Numbers in Sage <http://www.sagemath.org>

#### William Stein<sup>1</sup>

<sup>1</sup>Department of Mathematics University of Washington, Seattle

Sage Days 8 at Enthought, February 29, 2008

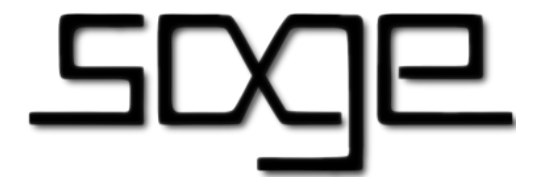

**KORK STRAIN A BAR SHOP** 

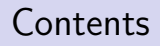

#### [Prelude](#page-2-0)

[Rings and Fields](#page-6-0)

[Polynomials](#page-22-0)

**[Matrices](#page-28-0)** 

K ロ ▶ K @ ▶ K 할 ▶ K 할 ▶ | 할 | ⊙Q @

## **Outline**

#### [Prelude](#page-2-0)

[Rings and Fields](#page-6-0)

[Polynomials](#page-22-0)

**[Matrices](#page-28-0)** 

<span id="page-2-0"></span>K ロ K K (P) K (E) K (E) X (E) X (P) K (P)

#### Welcome to Sage Days 8!

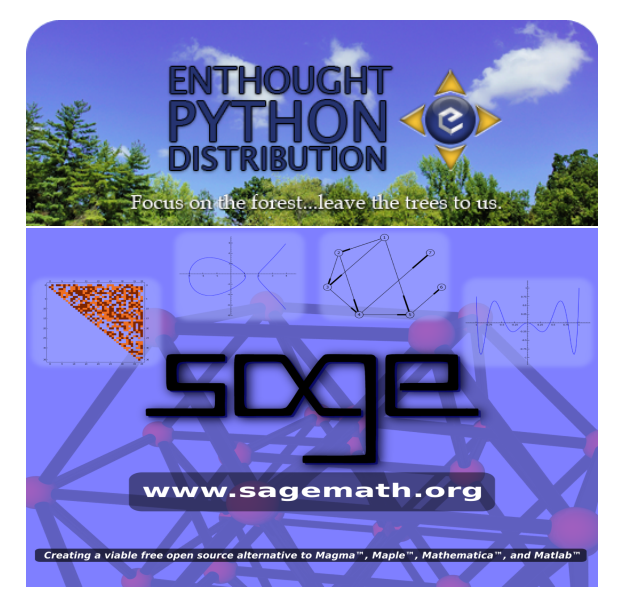

 $2Q$  The goal of **Sage** is to create a **viable free open source** alternative to Maple, Mathematica, Matlab, and Magma.

#### General and Advanced Pure and Applied Mathematics:

"Use SAGE for studying a huge range of mathematics, including algebra, calculus, elementary to very advanced number theory, cryptography, numerical computation, commutative algebra, group theory, combinatorics, graph theory, and exact linear algebra."

KID KA KERKER KID KO

### This Talk: Sage's Core Arithmetic

- $\triangleright$  This talk is about **core arithmetic functionality** in Sage that supports the algebraic side of mathematical computation.
- $\blacktriangleright$  This is the **foundation** of "pure" research mathematics computation, and it is where much Sage development is currently focused.
- It's functionality that up until now **only Magma** did really well (certainly *not* Maple, Mathematica, Matlab, or any single open source program).
- ▶ Relevant for numerical computation? Don't know. Numerical computation is very relevant to "pure" research mathematics.

<span id="page-5-0"></span>4 D > 4 P + 4 B + 4 B + B + 9 Q O

### **Outline**

#### [Prelude](#page-2-0)

#### [Rings and Fields](#page-6-0)

[Polynomials](#page-22-0)

**[Matrices](#page-28-0)** 

<span id="page-6-0"></span>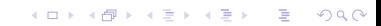

# It all starts with... GMP: Gnu Multiprecision Library

- 1. GMP is about 150,000 lines of code.
- 2. Optimized arbitrary precision arithmetic with integers and rationals.
- 3. GMP currently ships with Mathematica, Maple, Magma, etc. – nobody has consistently done better than GMP.
- 4. Almost all algebraic libraries depend on GMP.
- 5. We might be forced into **forking GMP** because of:
	- $\blacktriangleright$  their move to LGPL v3,
	- $\triangleright$  the (un)health of the GMP community (anti-Mac, extorsion for patches, poor release cycle, etc.),
	- $\triangleright$  impressive progress on fast arithmetic by Sage developers, and
	- $\triangleright$  others reasons I won't mention here.

See <http://mpir.org>.

#### A Note About Benchmarks in this Talk

- $\triangleright$  By default, benchmarks in this talk are under OS X 10.5 running 32-bit versions of the relevant software on a 2.6Ghz Core 2 Duo Macbook Pro laptop.
- $\blacktriangleright$  I also ran the benchmarks under 64-bit Linux with 64-bit versions of software, and if the timings are drastically different, mention it. (These were run in 64-bit Debian Linux under VMware on the same 2.6Ghz Core 2 Duo, which has VTX and 2GB RAM.)

**KORKAR KERKER E VOOR** 

I used Sage-2.10.3, Magma V2.14-9, Mathematica  $6.0.1$ , PARI 2.3.3, and Maple 11.

# Multiplying Million Digit Integers?: Sage (GMP) is over 50 times Faster than Python

```
sage: n = ZZ.random-element(10^1000000)sage: m = ZZ.random-element(10^1000000)sage: time a = n*mCPU time: 0.13 s, Wall time: 0.14 s
sage: nn = int(n); mm = int(m)sage: time a = nm*mmCPU time: 6.86 s, Wall time: 6.91 s
sage: time n.gcd(m)
2
CPU time: 4.10 s, Wall time: 4.12 s
sage: 6.86 / 0.13
52.7692307692308
```
(Note: GMP is over 100 times faster than Python under 64-bit Linux.)KID KA KERKER KID KO

# Factorization, Arithmetic Functions: PARI, FLINT, New code

**K ロ ▶ K @ ▶ K 할 X X 할 X 및 할 X X Q Q O** 

```
sage: time factor(2^137 - 1)32032215596496435569 * 5439042183600204290159
CPU time: 0.37 s, Wall time: 0.41 s
```

```
sage: time n = number_of_partitions(10<sup>o</sup>6)CPU time: 0.03 s, Wall time: 0.03 s
sage: len(str(n))
1108
```

```
sage: time v = prime\_range(10^7)CPU time: 4.66 s, Wall time: 6.08 s
sage: len(v)
664579
```
## MPFR: Multiprecision Floating Point Reals

- 1. About 55,000 lines of C code (LGPL, by Paul Zimmerman).
- 2. Optimized arbitrary precision arithmetic with real numbers.
- 3. Also very rigorous and 100% platform independent results.
- 4. MPFR currently ships with Magma nobody has done better than MPFR...

**KOD KARD KED KED E VOOR** 

# Multiplying a Hundred Thousand Digits of  $\pi$ : MPFR is over 4000 times faster than Decimal

```
sage: R = RealField(3.32*10^5)sage: a = R.pi()sage: len(a.str())
99942
sage: time b = a*aCPU time: 0.01 s, Wall time: 0.01 s
sage: import decimal
sage: PI = decimal.Decimal(a.str()sage: time b = PI*PI
CPU time: 42.27 s, Wall time: 42.61 s
sage: 42.27 / 0.01
4227.00000000000
```
**K ロ ▶ K @ ▶ K 할 X X 할 X 및 할 X X Q Q O** 

# Quad Precision Reals

- 1. About 23,000 lines of  $C/C++$  code, BSD license.
- 2. Quaddouble is part of Sage provides real numbers with 216 bits of precision.
- 3. Simple data structure and fast arithmetic and trig functions.
- 4. A LAPACK built on this would be of interest to numerical computation, and I think is in the works or done.

```
sage: RQDF
Real Quad Double Field
sage: a = RQDF(pi); a
3.14159265358979323846264338327950288419716939
9375105820974944590
sage: sin(a/2)
1.00000000000000000000000000000000000000000000
0000000000000000000
```
**KORK ERKER ADE YOUR** 

# Multiprecision Floating Point **Complex Numbers**

Sage also has multiprecision floating point **complex numbers** (built on MPFR) along with some multiprecision special functions.

sage: K.<I> = ComplexField(200) # 200 bits of precision sage:  $a = K(pi) + I$ ; a 3.1415926535897932384626433832795028841971693993751058209749 +1.0000000000000000000000000000000000000000000000000000000000\*I sage: a.gamma\_inc(2+5\*I) 1.0486976320988281408799148165081638222108234688452799961068 -1.9239010448433085753898248495800053753881658954589692682543\*I sage: a.zeta() 1.0977390684282594480881320973507592738706227822476680574145 -0.12875465315005267463348616853060115143561047216473997227028\*I sage: a.arcsinh() 1.9046276869706578620372233641527072489817035862403811939698

+0.29558503421162990028572406892213528412745110063135493432292\*I

# MPFI: Multiprecision Interval Arithmetic

- 1. About 7,000 lines of C code (GPL'd); Sagified by C. Witty.
- 2. Builds on MPFR (which in turn builds on GMP).
- 3. Arithmetic and special functions with real intervals  $[a, b]$ , where  $a$  and  $b$  are multiprecision.
- 4. Comes to the rescue, e.g., Maxima's symbolic ceil and floor functions can be just plain wrong, and very hard to fix, since Maxima does not have interval arithmetic; Sage's are correct:

```
sage: maxima(factorial(50)/exp(1)).ceiling()
11188719610782480421414879249141773426630319
613740326700720324608
sage: ceil(factorial(50)/exp(1))
```
11188719610782480504630258070757734324011354 208865721592720336801

NOTE: Mathematica does this fine; Maple says "can't do it".

<span id="page-15-0"></span>4 D > 4 P + 4 B + 4 B + B + 9 Q O

#### MPFI Demo

```
sage: R = RealIntervalField(53); R
Real Interval Field with 53 bits of precision
sage: a = cos(sin(pi^2 + e))^2 - sin(2)sage: R(a)
[0.090239794310820853 .. 0.090239794310821742]
sage: float(a)
0.090239794310821408
Zero or not?
sage: b = float(10^(-16)); b9.9999999999999998e-17
sage: b + 1 - 10.0sage: c = RIF(10^(-16)); c[9.9999999999999997e-17 .. 1.0000000000000002e-16]
sage: c + 1 - 1[-0.00000000000000000 .. 2.2204460492503131e-16]\Rightarrow \Rightarrow \Rightarrow \circ
```
#### Finite Fields: NTL, Givaro, Pari

Now for something **Very Algebraic**. Integers modulo  $p$ ; finite fields.

```
sage: k.\langle a \rangle = GF(3^2); kFinite Field in a of size 3^2
sage: list(k)
[0, 2*a, a+1, a+2, 2, a, 2*a+2, 2*a+1, 1]sage: x = a; y = (2*a+3); x*y2*a + 2sage: time for \angle in xrange(10^6): c=x*y
CPU time: 0.46 s, Wall time: 0.46 s
sage: a = int(3); b = int(7); d = int(17)sage: time for _ in xrange(10^{\circ}6): c=(a*b)%d
CPU time: 0.33 s, Wall time: 0.34 s
```
<span id="page-17-0"></span>(On Linux the two timings are identical.)

- 1. Number fields are what you get by "adjoining" a root of a polynomial with rational coefficients to Q.
- 2. A huge deal in number theory.

```
sage: K.\langle a \rangle = QQ[2^(1/3)]sage: a
a
sage: a^3
2
sage: (1+a)^10
729*a^2 + 918*a + 1161
```
PARI provides much deep number field related functionality.

**KORK ERKER ADE YOUR** 

- 1.  $p$ -adics are the number theorist's analogue of the real numbers, but where the metric is that rational numbers are close if their difference is divisible by a large power of p.
- 2. The Sage p-adics are 100% new code (over 10,000 lines; mostly by David Roe of Harvard).
- 3. There is a growing field of p-adic analysis (Kiran Kedlaya at MIT). Relevant to cryptography...

**KORK ERKER ADE YOUR** 

#### Playing with p-adics

```
sage: K = pAdicField(5)
sage: a = K(-1); a
4 + 4*5 + 4*5^2 + 4*5^3 + 4*5^4 + 4*5^5 + 4*5^6 + \ldotssage: b = a.sqrt(); b
2 + 5 + 2*5^2 + 5^2 + 3*5^4 + 4*5^5 + 2*5^6 + ...sage: exp(a)
Traceback (most recent call last):
...
ValueError: series doesn't converge
sage: exp(a-4)
1 + 4*5 + 2*5^2 + 5^3 + 3*5^4 + 2*5^6 + 4*5^7 + ...
```
**KOD KARD KED KED E YORA** 

# Coercion

- 1. Problem: make good sense of a **plus**  $b$  (say) without requiring explicit coercions or doing stupid ad hoc things.
- 2. Sage has a sophisticated coercion model, which resulted from months of hard work over several years by many people.
- 3. Core ideas: Canonical morphisms; constructing objects via a sequence of categorical operations.
- 4. Being actively rolled out right now; is vastly better for arithmetic than Python's builtin naive approach.

```
sage: R.\langle x \rangle = \text{PolynomialRing(ZZ)}; R
Univariate Polynomial Ring in x over Integer Ring
sage: f = x + 1/5; f
x + 1/5sage: parent(f)
Univariate Polynomial Ring in x over Rational Field
sage: parent(2/1 + R(2))Univariate Polynomial Ring in x over Rational Field<br>All Alman and Alman and Alman and Alman and Alman and Alman and Alman and Alman and Alman and Alman and Alman and Alman and Alman and Alman and Alman and Alman and Alman
```
# **Outline**

[Prelude](#page-2-0)

[Rings and Fields](#page-6-0)

[Polynomials](#page-22-0)

**[Matrices](#page-28-0)** 

<span id="page-22-0"></span>K ロ K K (P) K (E) K (E) X (E) X (P) K (P)

- 1. In Sage one can define univariate and multivariate polynomials over any of the above rings.
- 2. In some cases arithmetic is blazingly fast; in others it isn't.
- 3. Factoring multivariate polynomials a basic problem in computer algebra – is bizarely **embarassingly slow** in many cases in all open source software. Magma is amazingly **good.** We are actively working on this.

**KORK ERKER ADE YOUR** 

We create a finite field, a polynomial ring over it, and a polynomial ring over that polynomial ring.

```
sage: F.\langle a \rangle = GF(9)sage: R. \langle x \rangle = F[]
sage: S.\langle y \rangle = R[]; S
Univariate Polynomial Ring in y over Univariate Polynomial
Ring in x over Finite Field in a of size 3^2
sage: (a + x + y)^2y^2 + (2*x + 2*a)*y + x^2 + 2*ax + a + 1
```
NOTE: FLINT (part of Sage) does faster arithmetic in  $\mathbb{Z}[x]$  than anything else in the world; not "on" in Sage by default yet, but will be soon. This can have a major impact on many other algorithms, including large integer multiplication.

For multivariate polynomials, we use a C-library interface that Martin Albrecht (a Sage developer) wrote to the computer algebra system Singular:

**KORK ERKER ADE YOUR** 

```
sage: R. \langle x, y, z \rangle = \mathbb{Q} \mathbb{Q} \begin{bmatrix} \cdot \\ \cdot \end{bmatrix} ; R
Multivariate Polynomial Ring in x, y, z
over Rational Field
sage: time f = (1+x+y+z)^{-50}CPU time: 0.45 s, Wall time: 0.45 s
sage: len(str(f))
862380
sage: len(f.monomials())
23426
```
# Groebner Basis

- 1. Groebner basis are the core algorithmic operation behind much of commutative algebra and algebraic geometry.
- 2. Like echelon form but for commutative algebra.
- 3. Solves ideal membership: is a polynomial in an ideal?
- 4. Finds all common solutions to polynomial equations.
- 5. Magma usually computes GB's faster than everything else. Sage (=Singular) is faster than everything but Magma  $(?)$ .

sage: P.<a,b,c> = PolynomialRing(QQ,3, order='lex') sage: I = sage.rings.ideal.Katsura(P,3); I (a + 2\*b + 2\*c - 1, a^2 - a + 2\*b^2 + 2\*c^2, 2\*a\*b + 2\*b\*c - b) sage: I.groebner\_basis() [c^4 - 10/21\*c^3 + 1/84\*c^2 + 1/84\*c, b + 30\*c^3 - 79/7\*c^2 + 3/7\*c, a - 60\*c^3 + 158/7\*c^2 + 8/7\*c - 1] sage: I.groebner\_basis(algorithm="magma:GroebnerBasis") [a - 60\*c^3 + 158/7\*c^2 + 8/7\*c - 1, b + 30\*c^3 - 79/7\*c^2 + 3/7\*c, c^4 - 10/21\*c^3 + 1/84\*c^2 + 1/84\*c]

## Arbitrary Precision Root Finding

- 1. Sage can find roots of polynomials to arbitrary precision.
- 2. Sage can quickly **isolate all real roots** of a polynomial over Q using a new algorithm/implementation of Carl Witty.

```
sage: R. \langle x \rangle = QQ[]
sage: f = (x^97 + x - 1) * (x^15 - 5) * (x^37 + x^5 + 1)sage: f.degree() # NOTE: plotting f is USELESS
149
sage: time f.real_root_intervals()
[((-21/20, -9/10), 1), ((9/10, 39/40), 1), ((21/20, 9/8), 1)]CPU time: 0.03 s, Wall time: 0.03 s
sage: time f.roots(RealField(30))
[(-0.95705222, 1), (0.96579942, 1), (1.1132636, 1)]CPU time: 0.05 s, Wall time: 0.07 s
sage: time f.roots(RealField(60))
[(-0.95705222094784803, 1), (0.96579942473411068, 1), (1.113263579942473411068, 1)]CPU time: 4.63 s, Wall time: 4.87 s
sage: time f.roots(RealField(100))
[(-0.95705222094784802534774579640, 1), (0.9657994247341106786439]CPU time: 13.02 s, Wall time: 13.48 s (D) (B) (E) (E) E 599
```
# **Outline**

[Prelude](#page-2-0)

[Rings and Fields](#page-6-0)

[Polynomials](#page-22-0)

**[Matrices](#page-28-0)** 

<span id="page-28-0"></span>K ロ K K (P) K (E) K (E) X (E) X (P) K (P)

I will focus on dense matrices with EXACT entries, though Sage also has sparse matrices, and some numerical matrices.

- 1. Many algorithms and questions in exact linear algebra are **very different** than in numerical linear algebra.
- 2. No exact analogue of BLAS and LAPACK (maybe C. Pernet will change that?)
- 3. Magma has for years been vastly superior to everything else in the world. Sage is gaining ground (sometimes winning).
- 4. The whole point of matrices in Sage is different than numpy ndarrays; this often causes confusion. In Sage, matrices are  $algebraic objects - not data structures.$

**KORKAR KERKER E VOOR** 

- 1. Linbox: about 70,000 lines of  $C_{++}$ ; LGPL; C. Pernet is lead developer; very good at some things, but there is a lot of broken code – Sage picks and choses only the things that work and does much external testing.
- 2. **IML:** a GPL'd C library that solves  $Ax = b$  over  $\mathbb{O}$
- 3. **M4RI:** excellent linear algebra over  $\mathbb{F}_2$  (field of order 2).
- 4. **PARI and NTL:** very naive linear algebra algorithms; ignores most progress on exact linear algebra from the last decade.

**KORKAR KERKER E VOOR** 

5. We have written a lot of new code (about 15,000 lines).

```
sage: a = matrix(QQ, 2, [1, 2/3, 5/3, 1/2]); a
[ 1 \ 2/3][5/3 1/2]
sage: parent(a)
Full MatrixSpace of 2 by 2 dense matrices
over Rational Field
sage: a^(-1)\lceil -9/11 \rceil 12/11]
[30/11 -18/11]sage: a.charpoly()
x^2 - 3/2*x - 11/18
```
**KOD KARD KED KED E YORA** 

#### Examples of Matrices over various rings

```
sage: a = \text{random_matrix}(GF(2), 3); a
[0 0 1]
[1 0 0]
[1 1 0]
sage: a^10
[1 0 1]
[1 1 0]
[1 1 1]
sage: R. \langle x, y \rangle = GF(7)[]
sage: a = \text{matrix}(R, 2, [y*x, x+3*y^3, x-y, x^3]); a
[x*y 3*y^3 + x]\begin{bmatrix} x - y & x^3 \end{bmatrix}sage: time b = a^330CPU time: 0.02 s, Wall time: 0.02 s
sage: len(str(b[0,0]))
14073
```
**KOD KARD KED KED E VOOR** 

#### The rest of this talk... benchmarks

- 1. It is really easy to implement the standard exact linear algebra algorithms naively in a way that is **insanely slow**.
- 2. The challenge is coming up with much better **asymptotically** fast algorithms and implementing and optimizing them.
- 3. The rest of this talk will thus just discuss some benchmarks.
- 4. Conclusions of the benchmarks will be:
	- $\triangleright$  **Magma** is extremely good when the numbers are small
	- $\triangleright$  **Sage** is quite good when numbers are large
	- $\triangleright$  **Mathematica** is terrible compared to Magma and Sage
	- $\triangleright$  PARI isn't very good either
	- $\triangleright$  Maple is also poor at hard exact linear algebra (or I simply don't know how to use Maple!)

4 D > 4 P + 4 B + 4 B + B + 9 Q O

 $\triangleright$  Matlab: doesn't do exact linear algebra?

Let A be a random 500x500 integer matrix with entries between  $-9$  and 9. Compute  $B = A \cdot A$ .

**KORK ERKER ADE YOUR** 

- 1. Magma: 0.17 seconds
- 2. Sage (our own code not Linbox): 0.66 seconds
- 3. Mathematica: 2.23 seconds
- 4. PARI: 11.97 seconds
- 5. Maple: 25.3 seconds

Let A be a random 301x300 integer matrix with entries between  $-2^{32}$  and 2 $^{32}$ . Compute the (left) nullspace of A. (This is equivalent to solving  $Ax = b$ .)

- 1. Sage (uses IML's p-adic nullspace): 1.107 seconds
- 2. Magma: 15.2 seconds.
- 3. PARI: Gave up after 4 minutes. (101x100 takes 12.8 seconds)
- 4. Mathematica: Gave up after several minutes (uses a LOT of memory).  $(101x100$  takes 3.55 s and Sage takes  $0.12$  s)

(1) Under Linux Sage is only 4 times faster than Magma; (2) Clement Pernet: For really large entries Linbox is much faster than IML.

**KORKAR KERKER E VOOR** 

- Let A be a random 300x300 integer matrix with entries between  $-2^{32}$  and  $2^{32}$ . Compute the **Hermite normal form** of A.
	- 1. Sage (new code from Sage Days 7): 8.03 seconds
	- 2. Magma: 34.370 seconds (under Linux, Magma takes only twice as long as Sage)

**KORK ERKER ADE YOUR** 

#### Benchmark: Characteristic Polynomial over  $\mathbb Z$

Let A be a random 100x100 integer matrix with entries between  $-2^{32}$  and 2<sup>32</sup>. Compute the characteristic polynomial of A.

- 1. Sage (via C. Pernet's code in Linbox): 1.5 seconds
- 2. Magma: 3.64 seconds
- 3. Mathematica: 38.62 seconds

NOTE: Under Linux the situation is quite different!

- 1. Sage (Linux): 2.88 seconds
- 2. Magma: 0.61 seconds (!)
- 3. Mathematica: 69.93 seconds (!)

This is only  $100 \times 100$ . In my research I care about much bigger matrices...

4 D > 4 P + 4 B + 4 B + B + 9 Q O

# Wrap Up

- $\triangleright$  And that's my talk. There are many mathematical objects and dozens of algorithms that I didn't mention.
- $\blacktriangleright$  Moral:
	- $\triangleright$  This talk was about how Sage tackles much different problems than either Scipy/Numpy or Maple/Mathematica, and is the only program besides Magma to take this challenge seriously.
	- $\triangleright$  Magma has limited numerical capabilities, so the combination of Sage with Numpy/Scipy/R may have **a broad impact on** pure research mathematics.
- $\triangleright$  This talk is about "algebraic stuff", but that is not all that Sage is about. Sage is about creating a viable alternative to Magma, Maple, Mathematica, and Matlab, with the help of a wide range of contributors from all over the mathematical sciences.